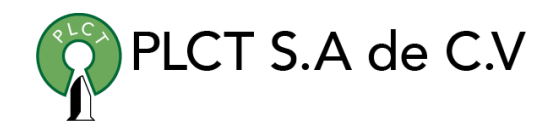

# **CURSO STRUTS**

#### **Descripción General**

Curso orientado a estudiantes o profesionales que tengan conocimientos básicos sobre los conceptos básicos de Java y que sean totalmente nuevos en los marcos de Java.

#### **Objetivo**

Que el estudiante aprenda los fundamentos básicos del Framework Struts 2 y que entienda como funciona MVC en un entorno web Java para construir aplicaciones utilizando dicha herramienta.

#### **Información**

#### **Duración**

- 10 horas
- 5 dias de Lunes a Viernes
	- 9:00 a 11:00 horas

#### **Requisitos**

• Conocimientos básicos de Linux

[www.cursoslinux.com.mx](http://www.cursoslinux.com.mx/) ventas@plct.com.mx

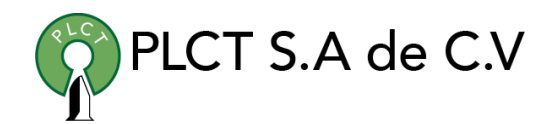

### Sección 1: Introduction

- 1. Course Overview
- 2. What is MVC?
- 3. What is a Framework
- 4. Introduction to Struts 2
- 5. Struts 2 Architecture

# Sección 2: Writing First Strust 2 Application

- 1. Setup Tomcat Server
- 2. Setup Struts 2 work environment
- 3. First Struts 2 Application: Part 1
- 4. First Struts 2 Application: Part 2

#### Sección 3: Simple Registration Application

- 1. Passing data from Action to JSP
- 2. Passing data from JSP to Action
- 3. Action and ActionSupport
- 4. Simple Registration Application: Part 1
- 5. Simple Registration Application: Part 2

#### Sección 4: Struts 2 Fundamentals

- 1. Struts 2 Architecture in detail
- 2. ValueStack and OGNL
- 3. Interceptors

## Sección 5: Basic Form Validation

- 1. Form Validation: Part 1
- 2. Form Validation: Part 2
- 3. Form Validation: Part 3

#### Sección 6: Struts 2 Tags

- 1. TextArea and Reset Tag
- 2. Select Tag: Part 1
- 3. Select Tag: Part 2
- 4. Checkbox Tag
- 5. Checkboxlist Tag
- 6. Iterator Tag
- 7. If Else Tag

[www.cursoslinux.com.mx](http://www.cursoslinux.com.mx/) ventas@plct.com.mx

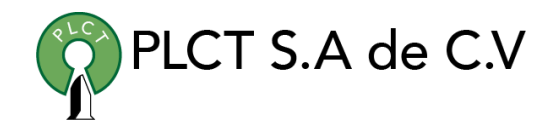

#### Sección 7: JDBC Basics

- 1. Installation of Oracle
- 2. Introduction to JDBC
- 3. Types of JDBC Drivers
- 4. JDBC Classes/Interfaces
- 5. JDBC Connectivity Steps
- 6. Establishing Connection with the database
- 7. Reading from the database
- 8. Create table using Statement
- 9. Insert using Statement
- 10. Update using Statement
- 11. Delete using Statement
- 12. Statement Vs PreparedStatement
- 13. Insert using PreparedStatement
- 14. Update using PreparedStatement
- 15. Delete using PreparedStatement
- 16. Callable Statement: Part 1
- 17. Callable Statement: Part 2

# Sección 8: Struts 2 Database Application –

#### Version 1

- 1. Introduction to Product Management Application (V1)
- 2. Login: Part 1
- 3. Login: Part 2
- 4. Welcome Page: Part 1
- 5. Welcome Page: Part 2
- 6. Add Product
- 7. Update Product: Part 1
- 8. Update Product: Part 2
- 9. Delete Product
- 10. Running the Application
- 11. Source Code: Product Management Application (V1)

[www.cursoslinux.com.mx](http://www.cursoslinux.com.mx/) ventas@plct.com.mx

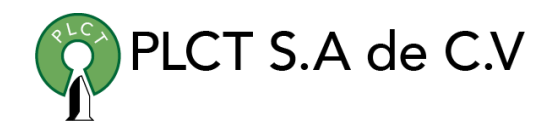

# Sección 9: Internationalization and Localization

- 1. Updating Eclipse, Struts and Tomcat (2019)
- 2. Introduction to Internationalization and Localization
- 3. Implementing Internationalization and Localization Part 1
- 4. Implementing Internationalization and Localization Part 2
- 5. Implementing localized error messages
- 6. Source Code

#### Sección 10: Interceptors

- 1. Interceptor Stack
- 2. How interceptors run?
- 3. Creating a custom interceptor
- 4. Custom Interceptor(AgeGroupInterceptor) Part 1
- 5. Custom Interceptor(AgeGroupInterceptor) Part 2
- 6. Source Code

# Sección 11: Validation Framework

- 1. What is Struts 2 Validation Framework?
- 2. Basic Validation vs Validation Framework
- 3. Field Validators and Non-field Validators
- 4. Creating a custom validator Part 1
- 5. Creating a custom validator Part 2
- 6. Source Code

# Sección 12: Struts 2 Database Application – Version 2

# 1. Creating a Navigation Bar

- 2. Setting a session attribute
- 3. Login Interceptor Part 1
- 4. Login Interceptor Part 2
- 5. Implementing Filter Panel Part 1 (Includes Date Picker)
- 6. Implementing Filter Panel Part 2 (Read filter values)
- 7. Implementing Filter Panel Part 3 (Add created\_date column in database)
- 8. Implementing Filter Panel Part 4 (Refactoring code)
- 9. Implementing Filter Panel Part 5 (Writing filter logic)
- 10. Source Code: Product Management Application (V2)

[www.cursoslinux.com.mx](http://www.cursoslinux.com.mx/) ventas@plct.com.mx

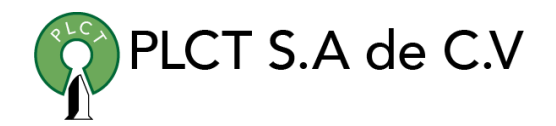

### Sección 13: Struts 2 Annotations

- 1. Introduction to Struts 2 Annotations
- 2. Struts 2 Annotations @Action, @Result, @Results Part 1
- 3. Struts 2 Annotations @Action, @Result, @Results Part 2
- 4. Multiple methods in a single Action class
- 5. Struts 2 Namespace, @Namespace Annotation Part 1
- 6. Struts 2 Namespace, @Namespace Annotation Part 2
- 7. Struts 2 Namespace, @Namespace Annotation Part 3
- 8. Struts 2 @ResultPath Annotation
- 9. Struts 2 Validations Annotations Part 1
- 10. Struts 2 Validations Annotations Part 2
- 11. Struts 2 @Actions Annotation

### Sección 14: Source Code

- 1. Source Code: Struts 2 Test
- 2. Source Code: Registration Application
- 3. Source Code: Struts 2 Tags

[www.cursoslinux.com.mx](http://www.cursoslinux.com.mx/) ventas@plct.com.mx